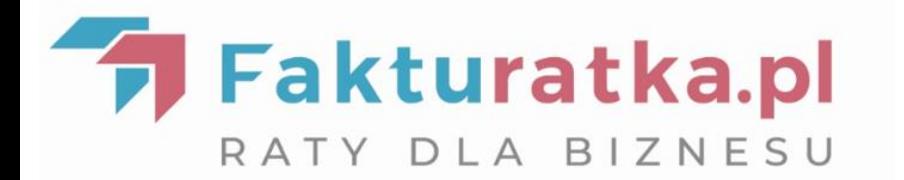

# **Jak rozłożyć na raty**  firmowe wydatki

# **Co to jest i jak działa Fakturatka?**

## **Firmowe zakupy na raty**

Fakturatka umożliwia rozłożenie na raty firmowych wydatków! Sam ustalasz liczbę rat, decydując o wysokości miesięcznej raty.

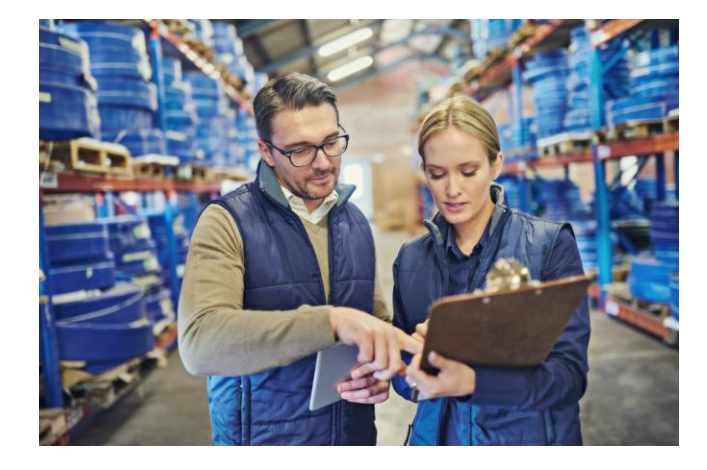

**Robisz zakupy lub zamawiasz usługę, a płatność decydujesz się rozłożyć na raty.**  Otrzymujesz fakturę zakupu, zamówienie lub proformę do opłacenia przelewem.

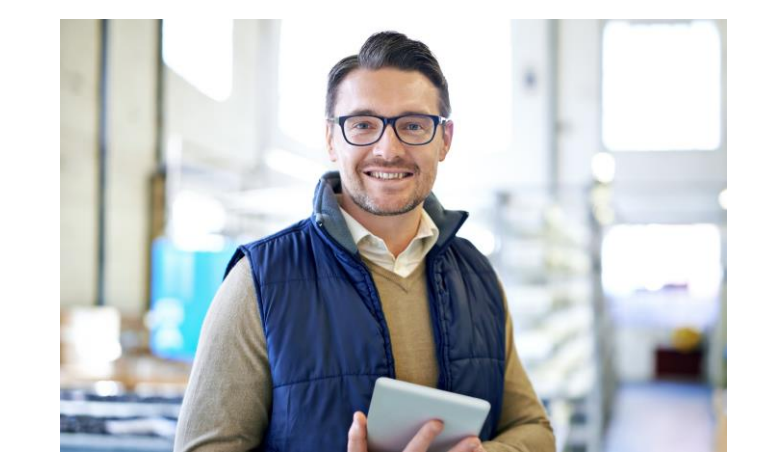

#### **Na kalkulatorze Fakturatki wskazujesz kwotę faktury i liczbę rat**. Zakładasz

bezpłatne konto w Systemie Obsługi Finansowania. Warunki rozłożenia płatności na raty zatwierdzasz kodem SMS. Wszystko odbywa się online.

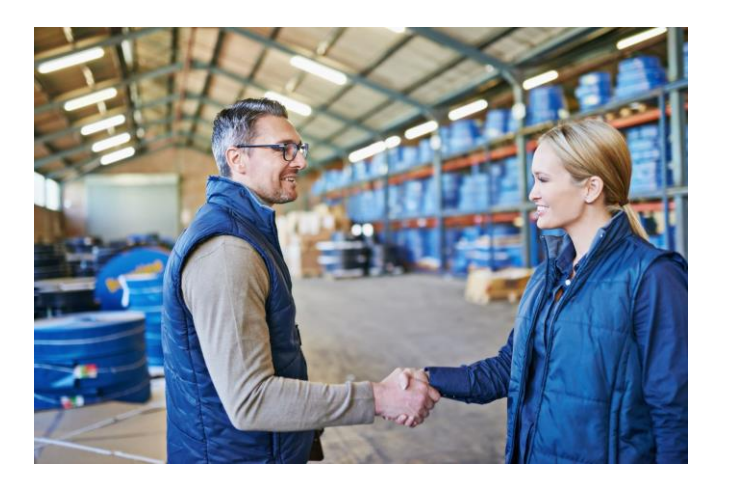

#### **Płacimy za Twoją fakturę, wpłacając całą kwotę na konto dostawcy w terminie wskazanym na dokumencie.**

Ty spłacasz nam należność w ratach. Utrzymujesz płynność finansową i racjonalnie zarządzasz budżetem firmy.

# **Co to jest System Obsługi Finansowania?**

To prosta i intuicyjna aplikacja NFG, dostępna 24 h / dobę, która pozwala rozłożyć firmowe płatności na raty.

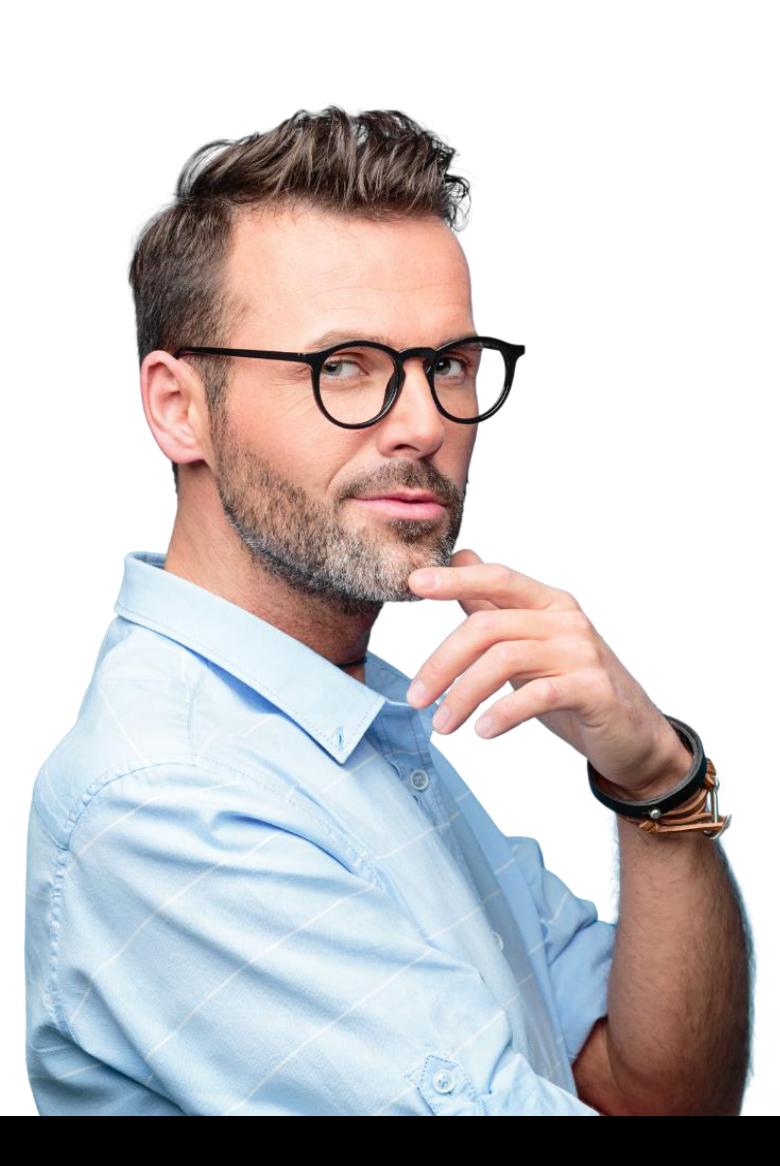

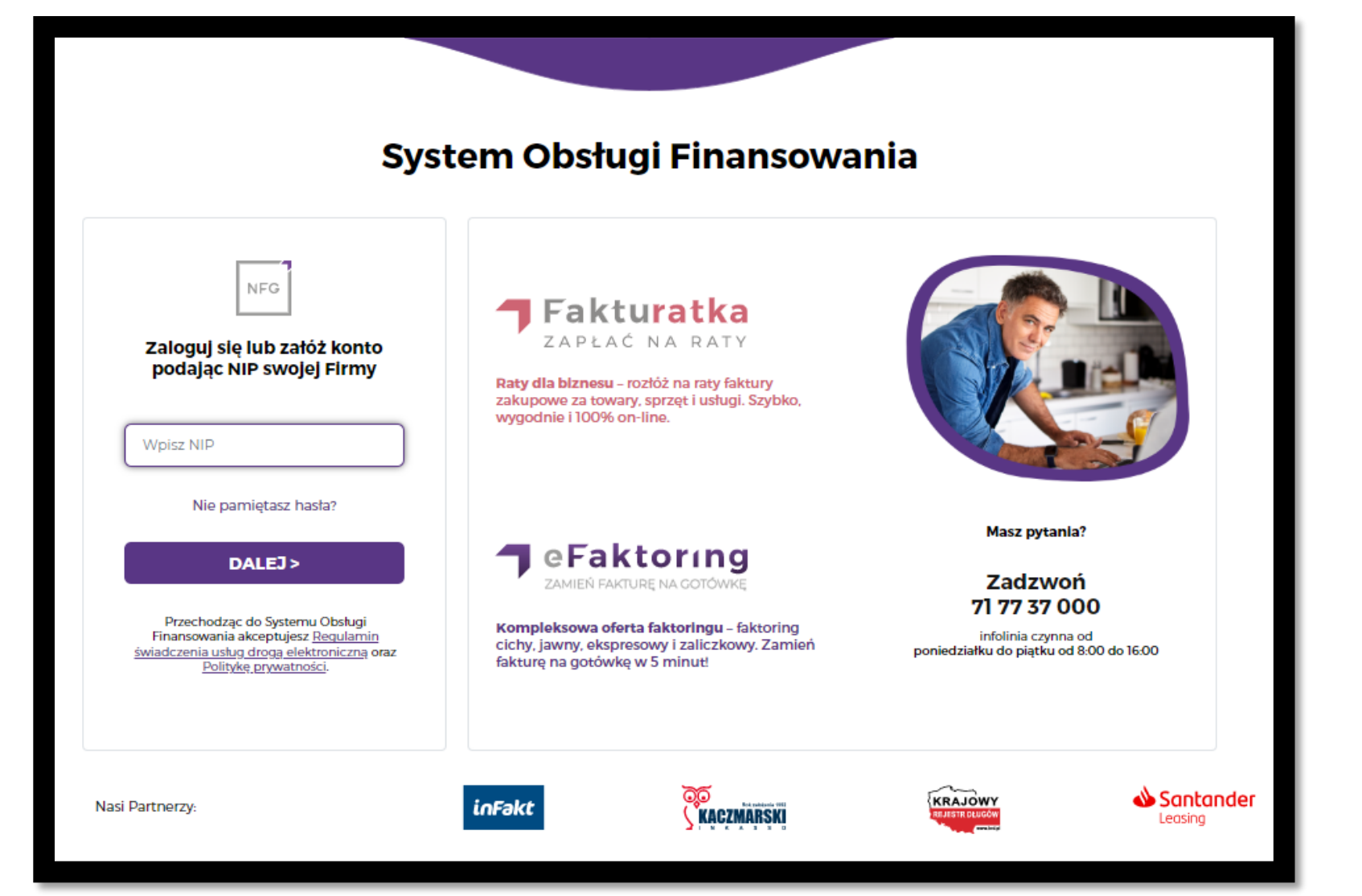

# **Jak rozłożyć firmowe zakupy na raty?**

# **Przygotuj wcześniej:**

- dowód zakupu w wersji elektronicznej (skan, zdjęcie lub plik pdf faktury, faktury proforma czy druku zamówienia)
- dowód osobisty
- dostęp do Twojego firmowego konta bankowego warunkiem rozłożenia faktury na raty jest dokonanie opłaty wstępnej
- miej pod ręką telefon, na który wyślemy SMSy z kodami potwierdzającymi

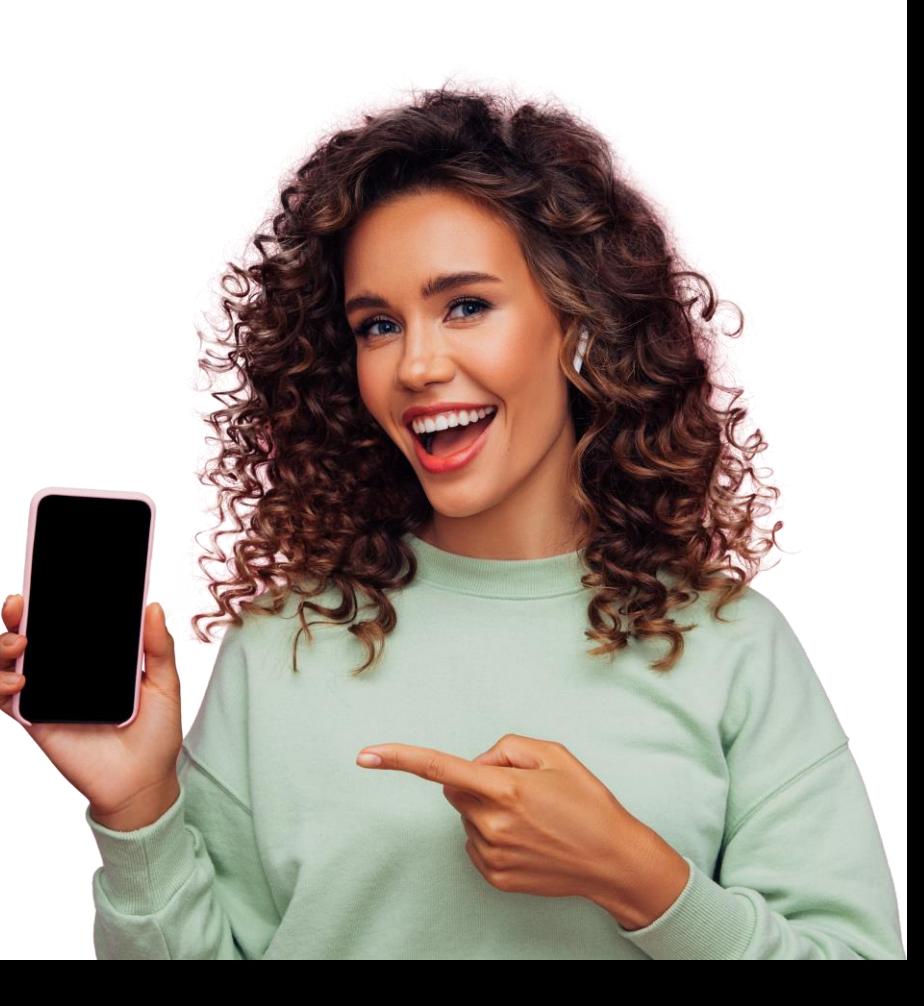

## Wejdź na [https://fakturatka.pl/kupuj](https://fakturatka.pl/kupuj-na-raty)[na-raty](https://fakturatka.pl/kupuj-na-raty)

Na kalkulatorze wprowadź wartość firmowych zakupów oraz wskaż liczbę rat i wysokość opłaty wstępnej.

> Kliknij na przycisk **"Sfinansuj zakupy"**

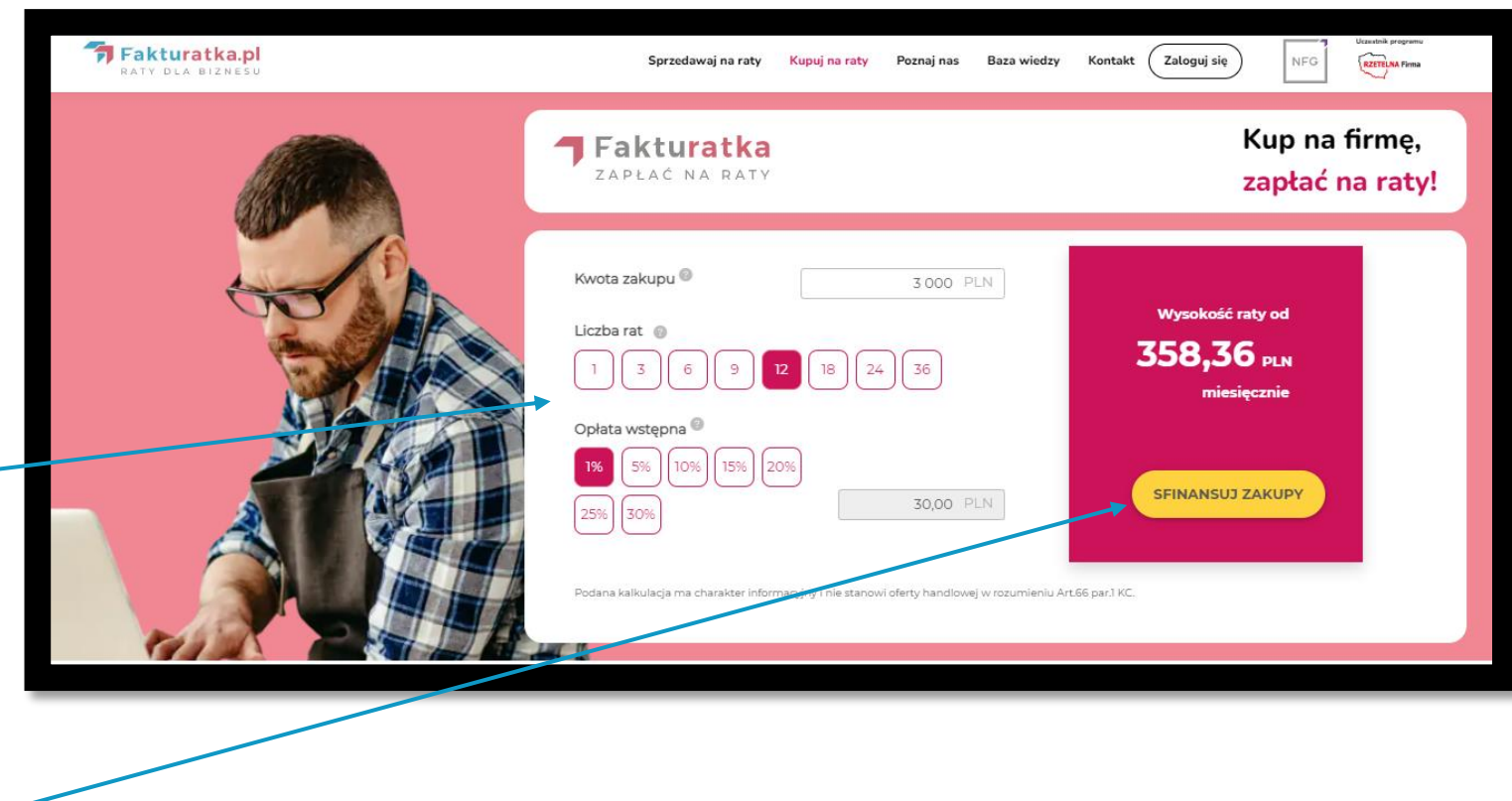

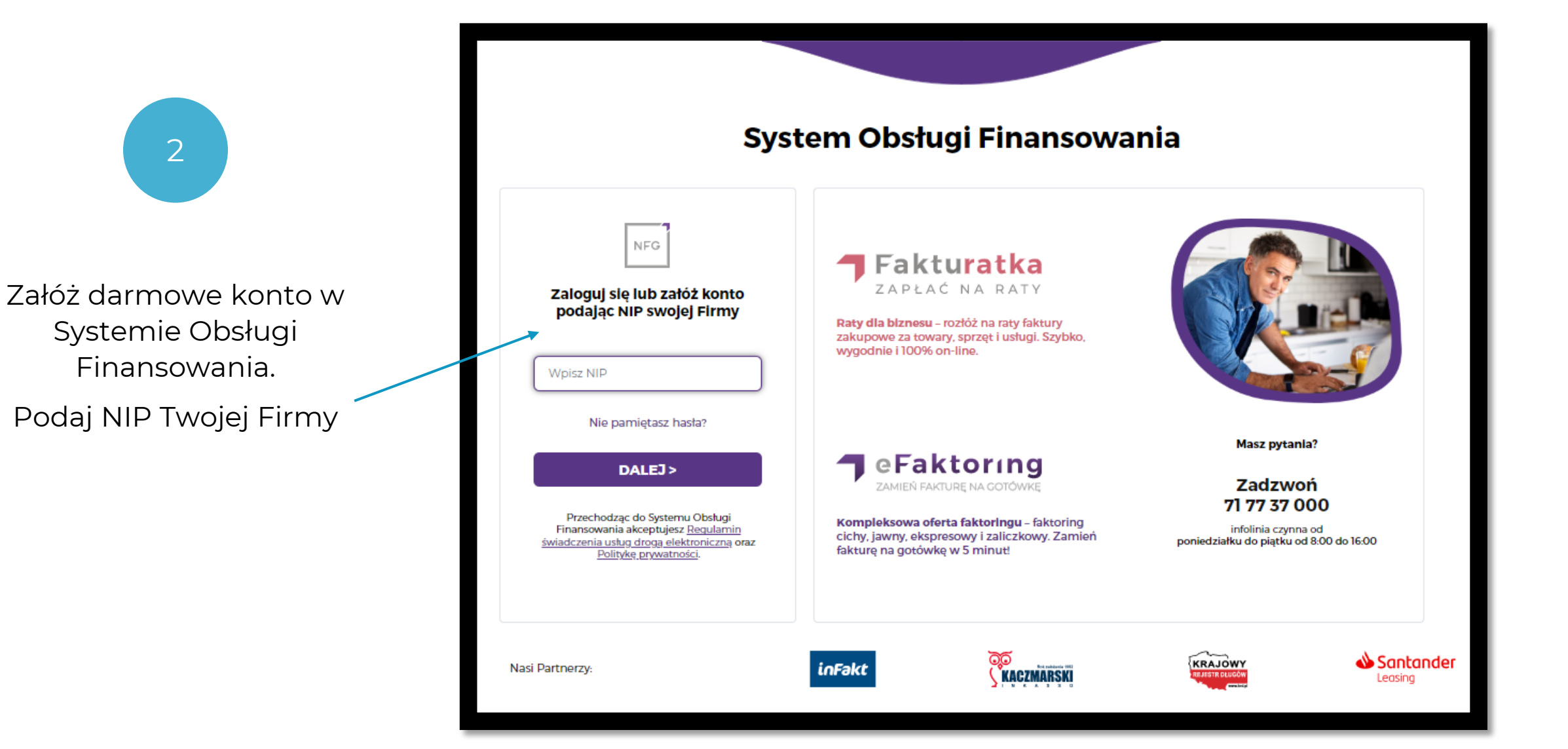

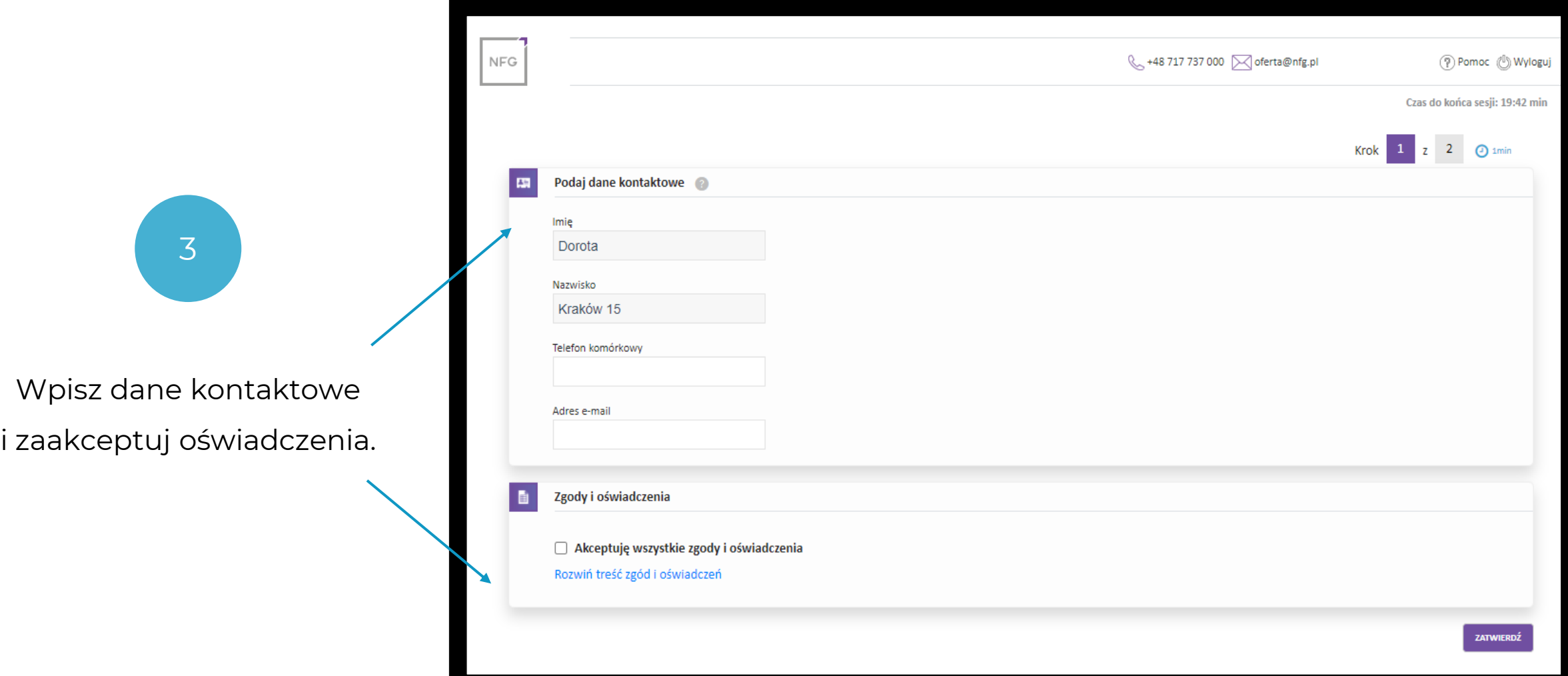

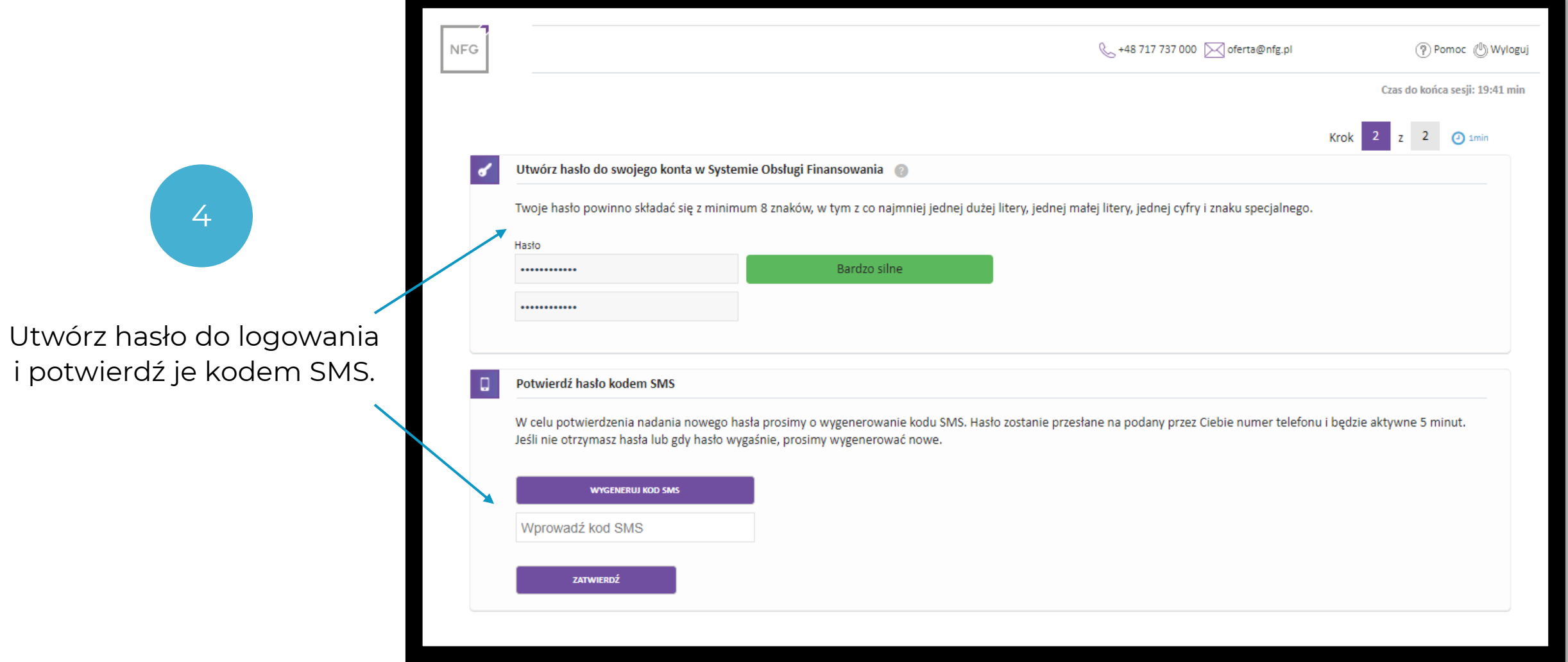

Następnie przepisz dane z dokumentu zakupu m.in. kwotę, datę płatności i zaczytaj do systemu dokument w wersji elektronicznej.

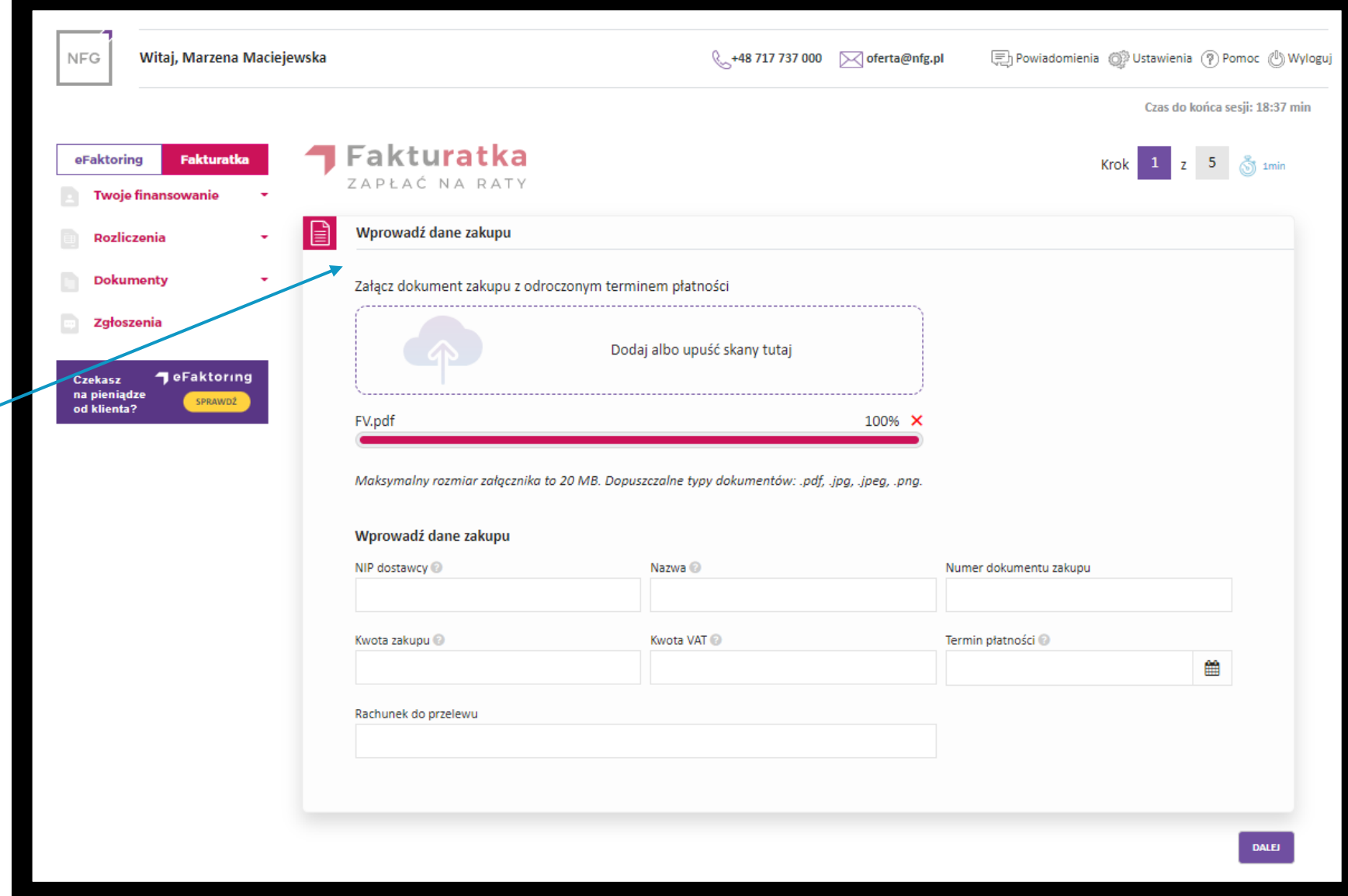

Wprowadź dane podstawowe i adres zamieszkania.

Określ czy zajmujesz eksponowane stanowisko polityczne.

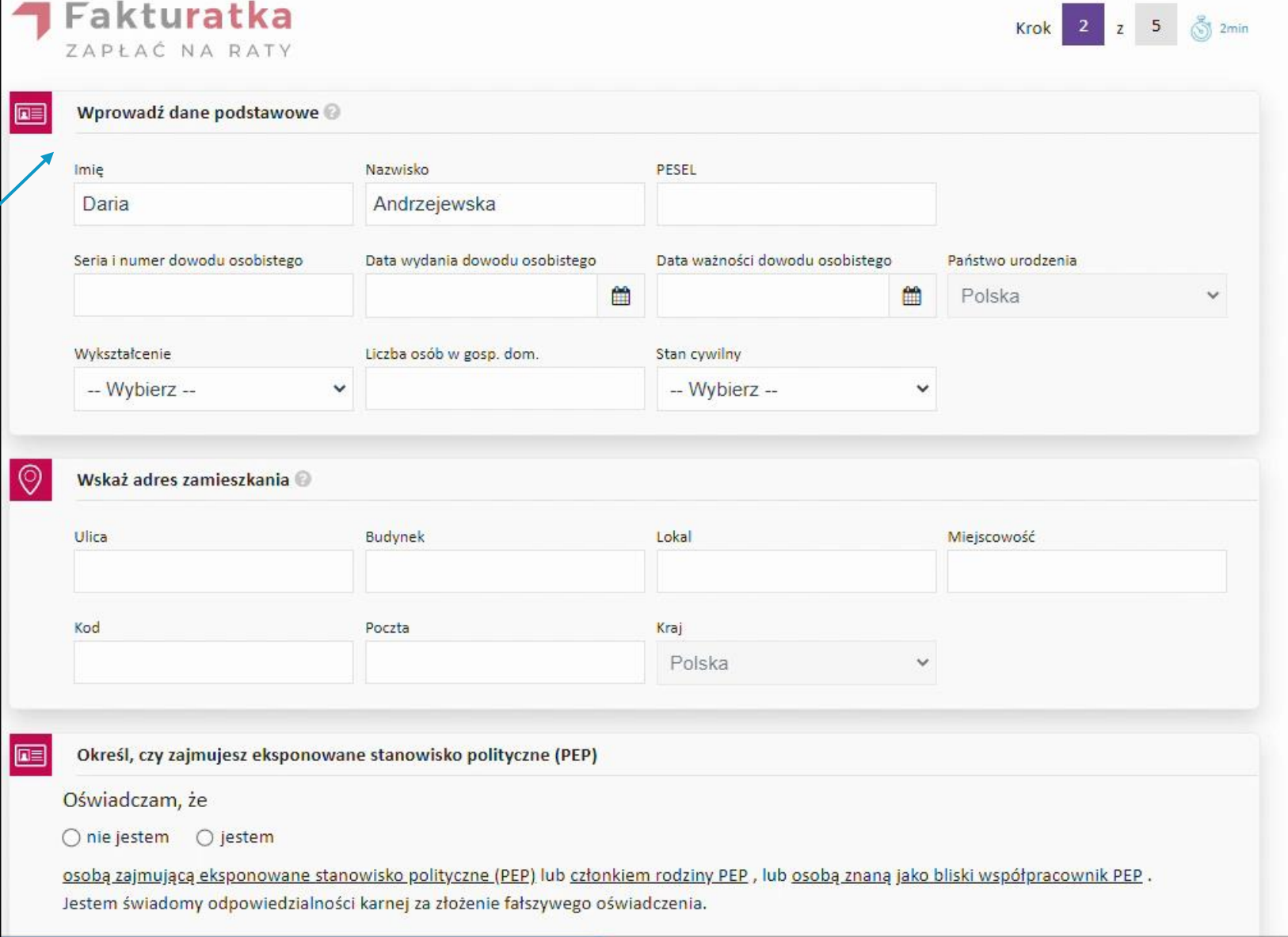

Czas do końca sesji: 19:58 mir

Fakturatka Krok  $3 \t z \t 5 \t 3 \t 2 \t min$ ZAPŁAĆ NA RATY Wprowadź dane firmowe Daria Andrzejewska FHU (NIP: 1094063029) Uliczna 78 Tychy 43-267 Data rozpoczęcia działalności: 2020-07-17 Branża Rodzaj działalności -- Wybierz -- $\vee$  -- Wybierz -- $\checkmark$ Liczba pracowników Srednia liczba klientów w miesiącu 7Podaj wartość obrotów w poprzednim roku prowadzenia firmy 囸 Przychód Dochód/Strata Wprowadź dane dotyczące Podaj wartość obrotów w obecnym roku prowadzenia firmy Twojej firmy, wartość obrotów Przychód Dochód/Strata i obciążenia finansowe. 闻 Wskaż swoje obciążenia finansowe - prywatne i firmowe Miesięczne obciążenia Limity kredytowe pozakredytowe Czy posiadasz zaległości w ZUS / Urzędzie Skarbowym?  $\bigcirc$  Tak  $\bigcirc$  Nie Czy prowadzone są przeciwko Tobie postępowania sądowe / egzekucyjne / restrukturyzacja / upadłość lub czy rozważasz złożenie wniosku o restrukturyzację / upadłość?  $\bigcirc$  Tak  $\bigcirc$  Nie **WSTECZ DALEJ** 

Gdy wpiszesz dane, system przeanalizuje wprowadzone informacje i wyda decyzję odnośnie rozłożenia na raty Twoich zakupów.

Kliknij "DALEJ" by potwierdzić warunki finansowania.

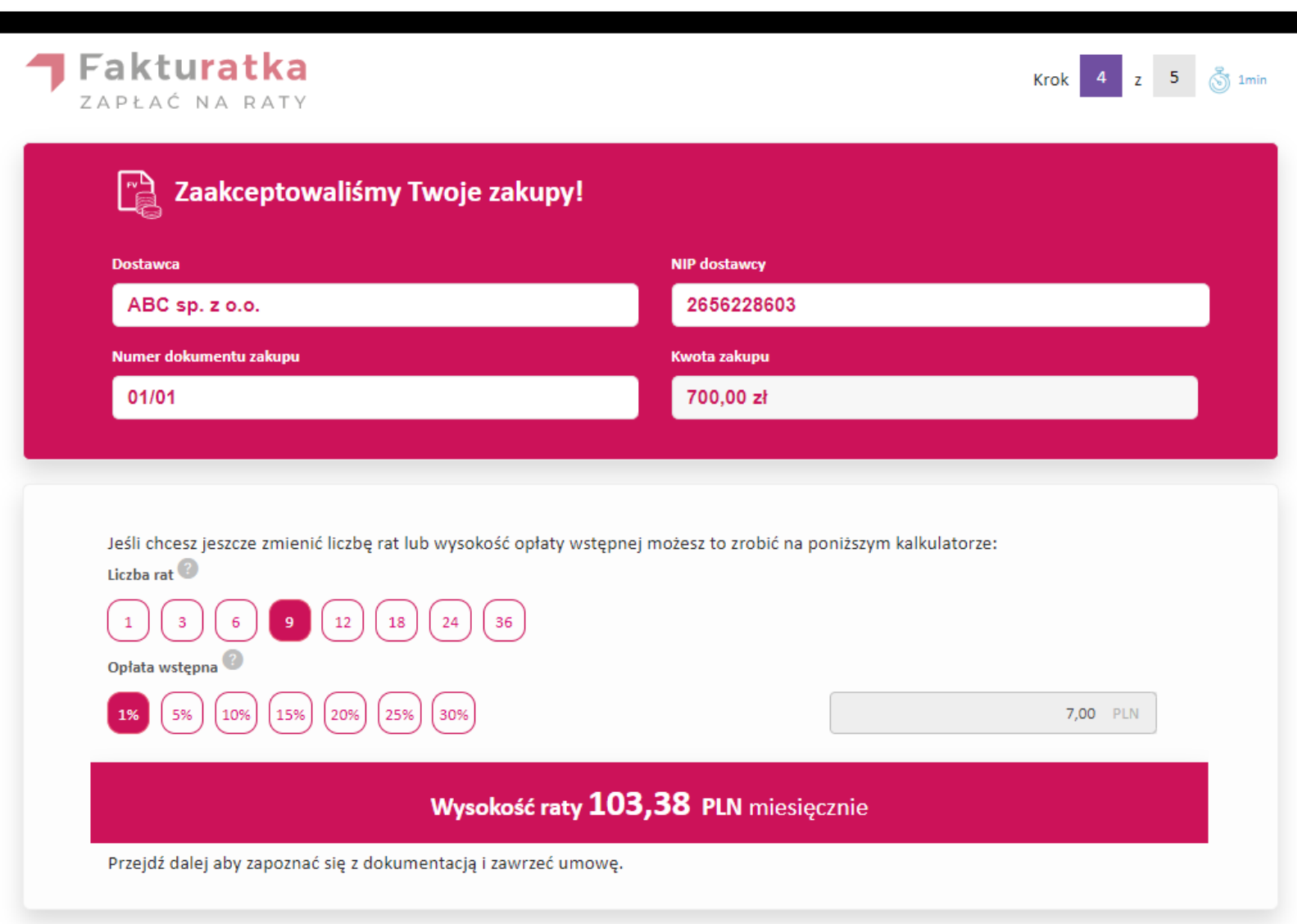

Zapoznaj się z dokumentami dotyczącymi finansowania Twoich zakupów.

9

Aby potwierdzić zawarcie umowy wygeneruj, a następnie wpisz kod SMS i kliknij przycisk "Zatwierdź".

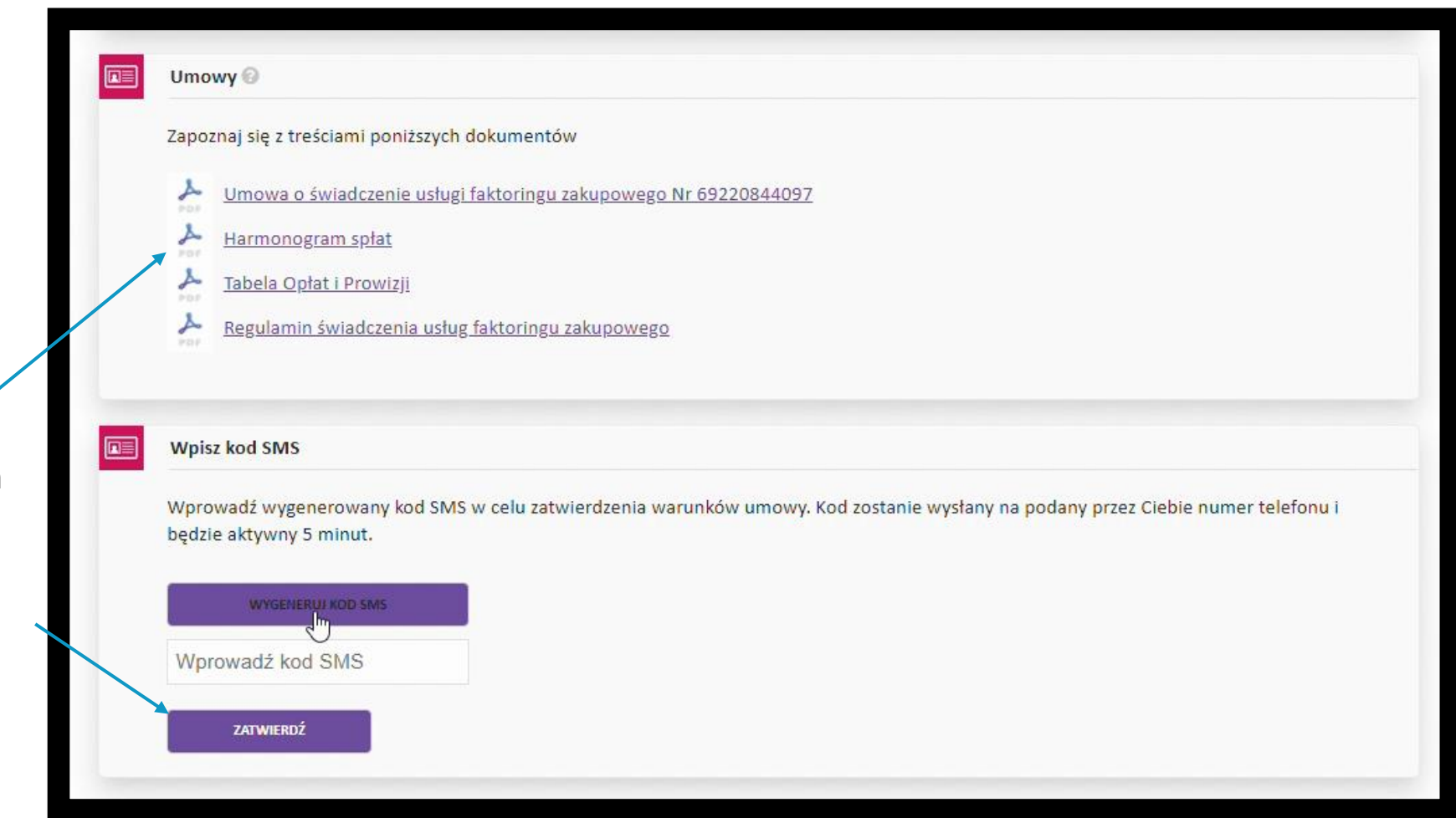

**Ostatecznym krokiem do rozłożenia faktury na raty jest zatwierdzenie naszej oferty kodem SMS i dokonanie przelewu na wskazany numer konta celem uregulowania opłaty wstępnej.** 

Gdy tego dokonasz, my zapłacimy za Twoje zakupy, a Ty oddasz nam należność w ratach.

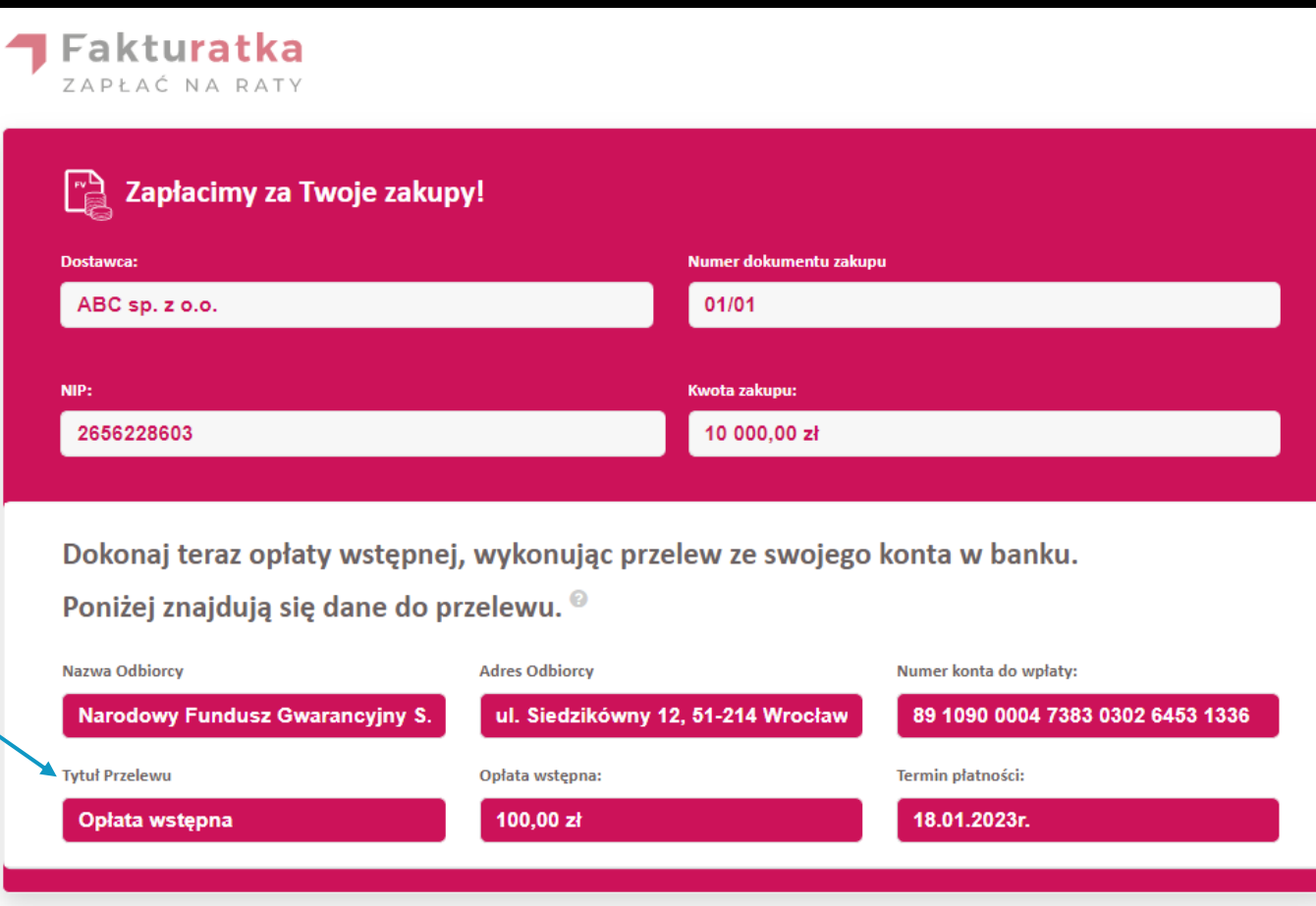

WAŻNE! Dopiero po dokonaniu przez Ciebie opłaty wstępnej, zapłacimy za Twoje zakupy. Pamiętaj, że brak opłaty wstępnej we wskazanym terminie spowoduje, że faktura nie zostanie opłacona.

**INANSUJ KOLEJNE ZAKUP** 

# **Dlaczego warto rozkładać płatności na raty?**

### **Kupujesz na firmę kiedy chcesz!**

Dzięki możliwości rozłożenia płatności za zakupy na raty możesz podejmować racjonalne decyzje i inwestować w rozwój swojego biznesu.

### **Rozkładasz na raty faktury, faktury proforma, zamówienia**

Dzięki Fakturatce możesz zamówić towar lub usługę i rozłożyć płatność na raty na podstawie innych dokumentów niż faktura. Zarówno faktura proforma jak i np. zamówienie nie są dokumentami księgowymi, dlatego sprzedawca nie ponosi żadnego ryzyka wystawiając Ci taki dokument, a towar czy usługę wykonuje dopiero po otrzymaniu płatności.

### **Utrzymujesz płynność finansową**

Kupując na raty nie wydajesz oszczędności i masz środki na bieżącą działalność.

### **Nie tracisz czasu**

Korzystając z Fakturatki nie tracisz czasu na skompletowanie wniosków o kredyt, pożyczkę czy leasing. Finansujesz zakupy online, w 5 minut, nie odchodząc od komputera.

### **Odpisujesz koszty**

Zaliczasz zakup i koszt finansowania do kosztów uzyskania przychodu, dzięki czemu więcej środków zostaje w Twojej kieszeni.

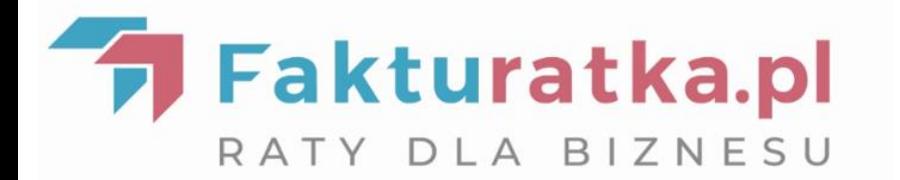

# **Masz pytania? Zadzwoń! tel. 71 773 77 04**

**Jesteśmy do Twojej dyspozycji od poniedziałku do piątku w godzinach 8.00 – 16.00**

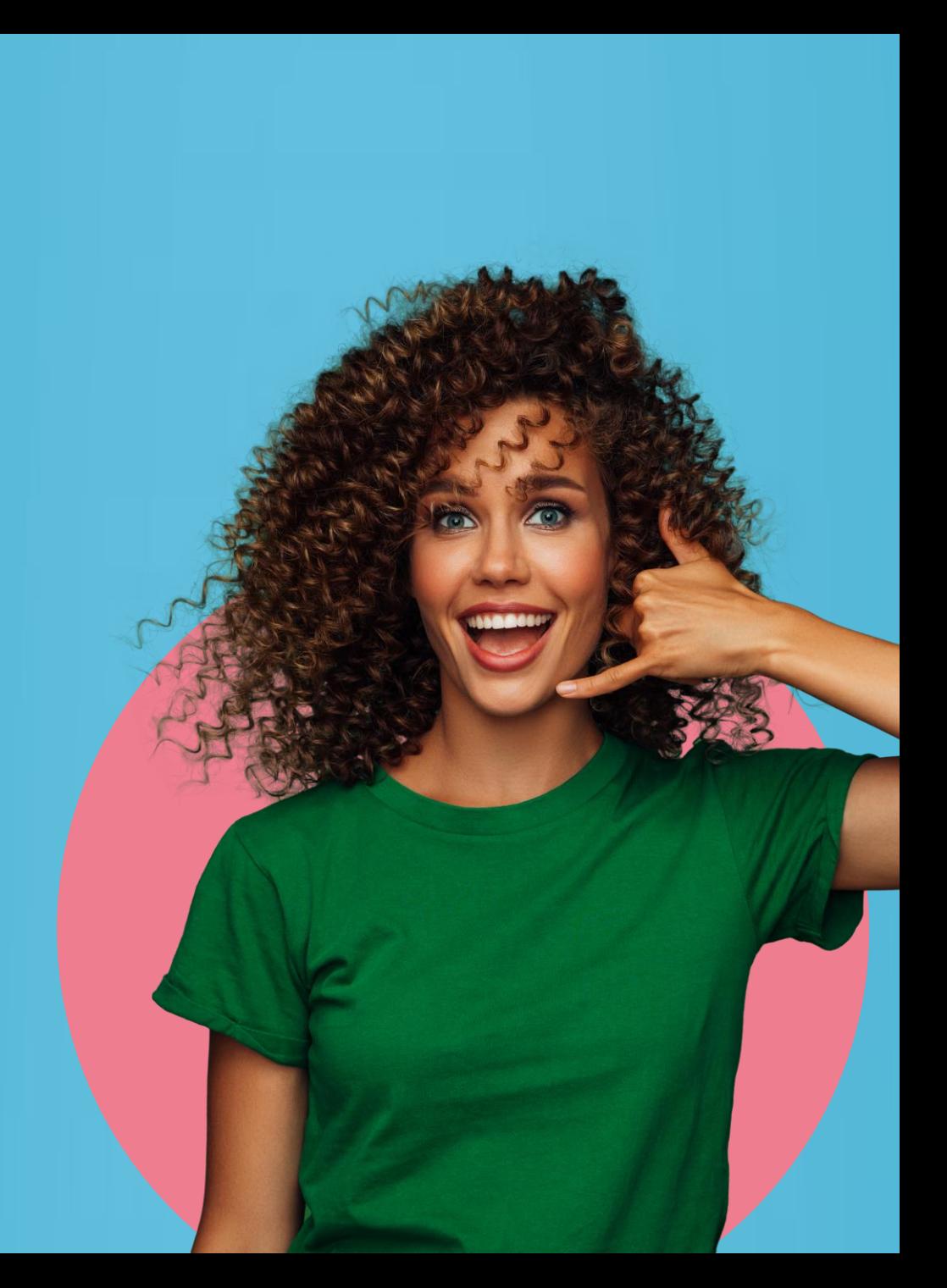